### **Data View**

A Data View is a mechanism to support different representations of search results geolocation.

# <span id="page-0-0"></span>**Data View Payload, Payload**

The actual content encoded within a Data View, i.e. a CMDI metadata record or a

# <span id="page-0-1"></span>**Endpoint**

A software component, which implements the CLARIN-FCS interface specification

# **FCS-QL**

Federated Content Search Query Language is the query language used in the advanced Content Search Query Language is the grade from Corpus Workbench's CQP-TUTORIAL

### **Hit**

A piece of data returned by a Search Engine that matches the search criterion. W

# **Interface Specification**

Common h[armonize](#page-1-0)d interface and suite of protocols that repositories need to im

### <span id="page-0-2"></span>**Layer**

See Annotation Layer

#### **PID**

A Persistent identifier is a long-lasting reference to a digital object.

# **Repository**

A software component at a CLARIN center that stores resources (= data) and information about the set resources (= data) and information as

# **Repository Registry**

A separate service that allows registering Repositories and their Endpoints and prov[ides information ab](#page-15-0)out the Aggregator. The CLARIN Center Registry is an implementation of such a repositor

#### **Resource**

A searchable and addressable entity at an Endpoint, such as a text corpus or a m

# **Resource Fragment**

A smaller unit in a Resource, e.g. a sentence in a text corpus or a time interval in

# **Result Set**

An (ordered) set of hits that match a search criterion produced by a search engine

# **Search Engine**

A software component within a repository that allows for searching within the rep

#### **SRU**

Search and Retrieve via URL is a protocol for Internet search queries. Originally in standardization process moved to OASIS OASIS-SRU12, OASIS-SRU20.

# <span id="page-0-3"></span>**1.3. Normative References**

#### **UD-POS**

<span id="page-1-0"></span>Universal Dependencies, Universal POS tags v2.0, [https://universaldependencies.gith](http://www.ietf.org/rfc/rfc2119.txt)ub.io/u/pos/index.html

# **SAMPA**

Dafydd Gibbon, Inge Mertins, Roger Moore (Eds.): Handbook of Multimodal and S [Product Evaluation, Kluwer Academic Publishers, Boston M](http://www.w3.org/TR/2009/REC-xml-names-20091208/)A, 2000, ISBN 0-7923-

# **CLARIN-FCS-DataViews**

<span id="page-1-5"></span><span id="page-1-4"></span>CLARIN Federated Content Search (CLARIN-FCS) - Data Views, SCCTC FCS Task[https://trac.clarin.eu/wiki/FCS/Dataviews](http://docs.oasis-open.org/search-ws/searchRetrieve/v1.0/os/part0-overview/searchRetrieve-v1.0-os-part0-overview.doc)

# **1.4. Non-Normative References**

# **CQP-[TUTORIAL](http://docs.oasis-open.org/search-ws/searchRetrieve/v1.0/os/part1-apd/searchRetrieve-v1.0-os-part1-apd.doc)**

<span id="page-1-9"></span>Evert et al.: The IMS Open Corpus Workbench (CWB) CQP Query Language Tutor http://cwb.sourceforge.net/files/CQP\_Tutorial/

# **RFC6[838](http://docs.oasis-open.org/search-ws/searchRetrieve/v1.0/os/part2-sru1.2/searchRetrieve-v1.0-os-part2-sru1.2.doc)**

<span id="page-1-8"></span>Media Type Specifications and Registration Procedures, IETF RFC 6838, January 2 http://www.ietf.org/rfc/rfc6838.txt

# **RFC3[023](http://docs.oasis-open.org/search-ws/searchRetrieve/v1.0/os/part3-sru2.0/searchRetrieve-v1.0-os-part3-sru2.0.doc)**

<span id="page-1-3"></span>**Contract** 

<span id="page-1-1"></span>XML Media Types, IETF RFC 3023, January 2001, http://www.ietf.org/rfc/rfc3023.txt

# **1.5. Ty[pographic and XML Namespace conventions](http://docs.oasis-open.org/search-ws/searchRetrieve/v1.0/os/part5-cql/searchRetrieve-v1.0-os-part5-cql.doc)**

The following typographic conventions for XML fragments will be used throughout this s

- <span id="page-1-6"></span>• [<prefix:Element>](http://docs.oasis-open.org/search-ws/searchRetrieve/v1.0/os/part7-explain/searchRetrieve-v1.0-os-part7-explain.doc) An XML element with the Generic Identifier *Element* that is bound to an XML nam
- <span id="page-1-7"></span> $\bullet$  @attr [An XML attribute with the name](http://docs.oasis-open.org/search-ws/searchRetrieve/v1.0/os/part6-scan/searchRetrieve-v1.0-os-part6-scan.doc) *attr*
- $\bullet$  string The literal *string* must be used either as element content or attribute value.

<span id="page-1-2"></span>Endpoints and Clients  $MUST$  [adhere to the XML-Name](http://www.loc.gov/standards/sru/sru-1-2.html)spaces specification. The CLARIN-XML elements should be serialized in their prefixed or non-prefixed syntax, but Endpoin elements and that XML namespaces are declared correctly. Clients MUST be agnostic regarding syntax for serializing the XML elements and that XML namespaces are declared to regarding the XML elements, i.e. in the XML elemen prefix[ed or un-prefixed variant was used, and](http://www.loc.gov/standards/sru/diagnostics/diagnosticsList.html) **SHOULD** operate solely on *expanded nan* 

The following XML namespace names and prefixes are used throughout this specificatio variant  $\boxed{\text{SHOULD}}$  be used by the Endpoint to serialize the XML response.

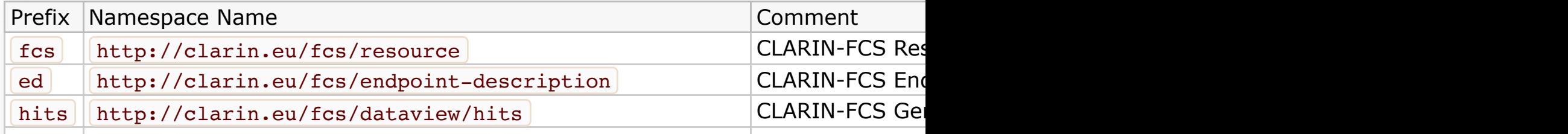

<span id="page-2-0"></span>In general, the work flow in CLARIN-FCS is as follows: a Client submits a query to an E QL to the query dialect used by the Search Engine and submits the translated query to and generates a result set, i.e. it compiles a set of hits that match the search criterion; Engine-specific result set format to the CLARIN-FCS result format and sends them to the

# **2.1. Discovery**

The *Discovery* step allows a Client to gather information about an Endpoint, in particula available for searching.

# **2.1.1. Capabilities**

A *Capability* defines a certain feature set that is part of CLARIN-FCS, e.g. what kind of  $\alpha$ all) of these Capabilities. The Endpoint will announce the capabilities it provides to allov Description). Each Capability is identified by a *Capability Identifier*, which uses the URI

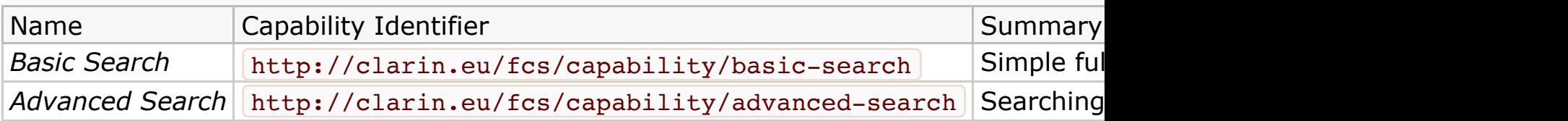

Endpoints MUST implement the *Basic Search* Capability. Endpoints MUST NOT invent custom Capability Inters and Must defined above.

# **2.1.2. Endpoint Description**

Endpoints need to provide information about their capabilities to support auto-configuration of Clients. The *Endpoints* need to provide information about their capabilities to support auto-configuration the necessary facility to provide this information to the Clients. Endpoints MUST encode information into the SRU/CQL protocol as described in section Operation "explain". The Description MUST be valid according to the XML schema "Endpoint-Description.xsd" (download)

The XML fragment for *Endpoint Description* is encoded as an *<ed:EndpointDescription* children:

- one @version attribute (REQUIRED) on the <ed:EndpointDescription> elem
- <span id="page-2-1"></span>• one  $\leq$ ed:Capabilities> element ( REQUIRED ) that contains one or more  $\leq$ ed: The content of the  $\leq$ ed:Capability> element is a Capability Identifier, that indivalid values for the Capability Identifier, see section Capabilities. This list MUST N

content of a  $\leq$ ed:Language> element MUST be a ISO 639-3 three letter language (relevant) available *within* the resource, however this list MUST NOT contain dup

• one  $\leq$ ed:AvailableDataViews> element ( REQUIRED ) The Data Views that are available for the resource. The <ed:AvailableDataView whitespace-separated list of id values, that correspond to value of the appropriate that are referenced. In case of sub-resources, each Resource SHOULD support all Data Views that are

MUST declare all available Data Views independently, i.e. there is no implicit inhe

- one <ed:AvailableLayers> element ( REQUIRED if Endpoint supports *Advanced* MUST carry a  $\ell$  eref attribute, that contains a whitespace-separated list of id value attribute for the  $\leq$  ed: SupportedLayer> elements that are referenced. In case of sub-resources, each Resource SHOULD support all Layers that are sup MUST declare all available Layers independently, i.e. there is no implicit inheritar
- zero or one | <ed: Resources> | element ( OPTIONAL ) If a r[esource has searchable sub-re](#page-8-0)sources, the Endpoint MUST supply additional <ed:Resources> element. A sub-resource is a searchable entity within a resoure

Example 4:

```
<ed:EndpointDescription xmlns:ed="http://clarin.eu/fcs/endpoint-descri
     <ed:Capabilities>
         <ed:Capability>http://clarin.eu/fcs/capability/basic-search</ed:Capability>
     </ed:Capabilities>
     <ed:SupportedDataViews>
        <ed:SupportedDataView id="hits" delivery-policy="send-by-defau
hits+xml</ed:SupportedDataView>
     </ed:SupportedDataViews>
     <ed:Resources>
         <!-- just one top-level resource at the Endpoint -->
         <ed:Resource pid="http://hdl.handle.net/4711/0815">
             <ed:Title xml:lang="de">Goethe Korpus</ed:Title>
             <ed:Title xml:lang="en">Goethe corpus</ed:Title>
            <ed:Description xml:lang="de">Der Goethe Korpus des IDS Ma
            <ed:Description xml:lang="en">The Goethe corpus of IDS Man
            <ed:LandingPageURI>http://repos.example.org/corpus1.html</
             <ed:Languages>
                 <ed:Language>deu</ed:Language>
             </ed:Languages>
             <ed:AvailableDataViews ref="hits" />
         </ed:Resource>
     </ed:Resources>
</ed:EndpointDescription>
```
Example 4 shows a simple Endpoint Description for an Endpoint that only supports the Data View, which is indicated by a  $\leq$ ed:SupportedDataView> element. This element c recommended value for the short identifier, and indicates a delivery policy of send-by-a one top-level resource identified by the persistent identifier http://hdl.handle.net/4 German and English. A landing page is located at http://repos.example.org/corpus is German. Only the Generic Hits Data View is supported for this resource, because the  $\leq$ ed:SupporedDataView> element with the  $\ell$  id with a value of hits.

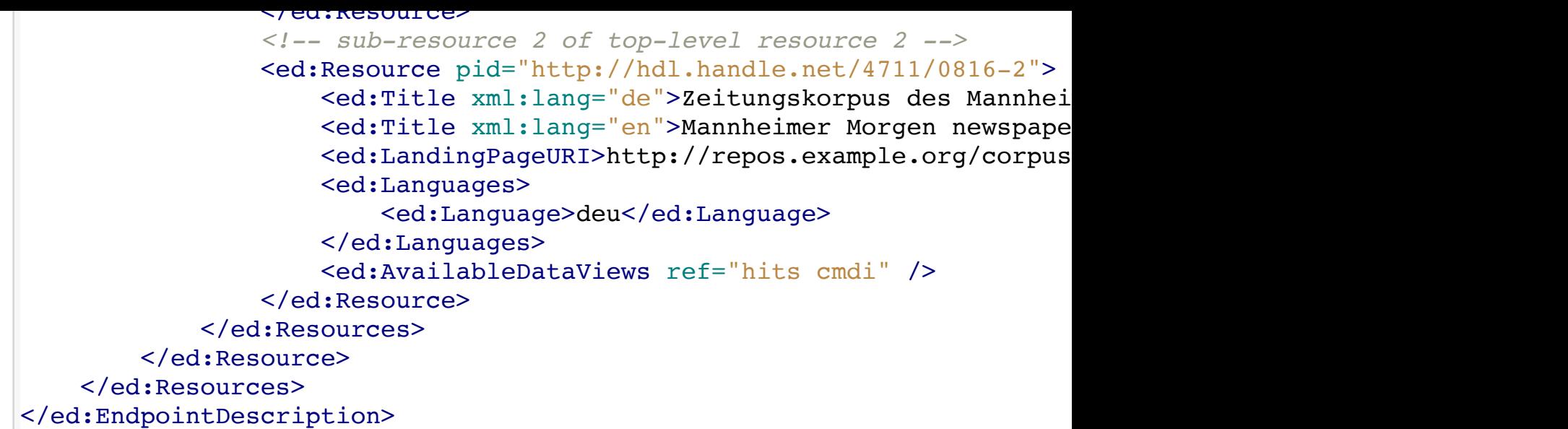

The more complex Example 5 show an Endpoint Description for an Endpoint that, similar addition to the Generic Hits Data View, it also supports the CMDI Data View. The delive and *need-to-request* for the CMDI Data View. The Endpoint has two top-level resources  $[\text{http://hdl.handle.net/4711/0815]}$  and  $[\text{http://hdl.handle.net/4711/0816}].$  The sub-resources, identified by the persistent identifier http://hdl.handle.net/4711/08 resources are described using several properties, like title, description, etc. The first topwhile the other top-level resource including its children provides the Generic Hits and the

Example 6:

```
<ed:EndpointDescription xmlns:ed="http://clarin.eu/fcs/endpoint-descri
   <ed:Capabilities>
     <ed:Capability>http://clarin.eu/fcs/capability/basic-search</ed:Capability>
     <ed:Capability>http://clarin.eu/fcs/capability/advanced-search</ed:Capability>
   </ed:Capabilities>
   <ed:SupportedDataViews>
    <ed:SupportedDataView id="hits" delivery-policy="send-by-default">
hits+xml</ed:SupportedDataView>
    <ed:SupportedDataView id="adv" delivery-policy="send-by-default">a
adv+xml</ed:SupportedDataView>
   </ed:SupportedDataViews>
   <ed:SupportedLayers>
    <ed:SupportedLayer id="word" result-id="http://spraakbanken.gu.se/
    <ed:SupportedLayer id="orth" result-id="http://endpoint.example.or
type="empty">orth</ed:SupportedLayer>
    <ed:SupportedLayer id="lemma" result-id="http://spraakbanken.gu.se
    <ed:SupportedLayer id="pos" result-id="http://spraakbanken.gu.se/n
                      alt-value-info="SUC tagset"
                     alt-value-info-uri="https://spraakbanken.gu.se/par
                    qualifier="suc">pos</ed:SupportedLayer>
    <ed:SupportedLayer id="pos2" result-id="http://spraakbanken.gu.se/
                      alt-value-info="2nd tagset"
                     qualifier="t2">pos</ed:SupportedLayer>
   </ed:SupportedLayers>
     <ed:Resources>
```
"grumpy cat" "grumpy cat" AND dog "grumpy cat" OR "lazy dog" cat AND (mouse OR "lazy dog")

**NOTE**: In CQL, a *term* can be a single token or a phrase, i.e. tokens separated by spac **NOTE**: Endpoints MUST be able to parse all of CQL. If they don't support a certain CQL (see section SRU/CQL). Especially, if an Endpoint *only* supports *Basic Search*, it MUST in *term-only* and *terms* combined with boolean operator queries, i.e. queries involving cor

# **2.2.2. Advanced Search**

The *Advanced Search* capability allows searching in annotated data, that is represented annotations of a specific type, e.g. lemma or part-of-speech layer. Queries can be perfo

CLARIN-FCS defines a set of searchable annotation layers with certain semantics and syntak. Endpoints SHOULD support as many different as many different as many different as many different as many different, or an as many [course dep](#page-4-0)ending on the resource type, annotation layers as possible.

### **2.2.2.1. Layers**

Each Layer is assumed to be *segmented*, e.g. to allow for searching for a single lemma. segmentation, i.e. the segmentation of Layers is in the domain of the Endpoint and *opa* assume a *formal linguistic relation* or *formal linguistic hierarchy* between two items on the

<span id="page-5-0"></span>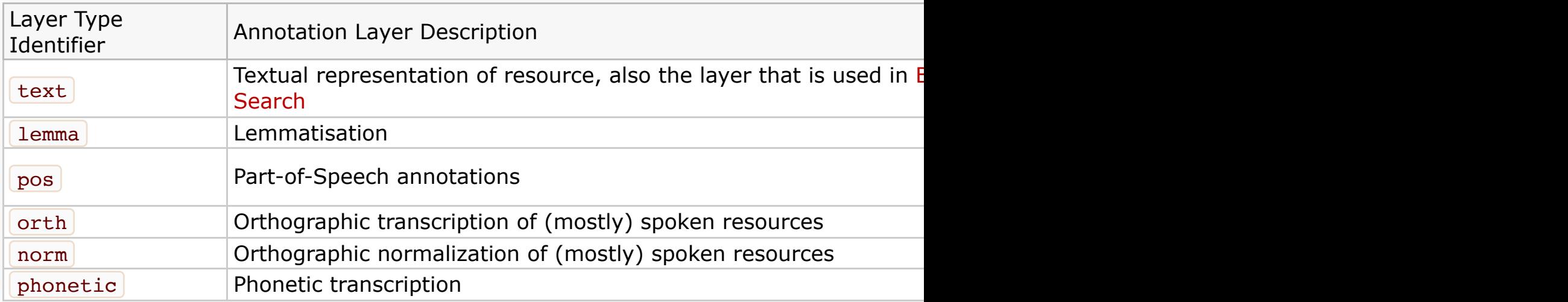

The column *Layer Type Identifier* denotes the identifier for a layer. It is used in FCS-QL View. All valid identifiers are defined in the table above, all other identifiers are reserve custom Layer Type Identifiers, e.g. for testing proposed. If they do so, the custom Laye customLayer . The column *Syntax* describes the inventory of symbols that a Client MUS *String* denotes that symbols are arbitrary Unicode Strings, i.e. no fixed inventory of syr error, if a Client used an invalid value.

#### **2.2.2.2. FCS-QL**

<span id="page-5-2"></span><span id="page-5-1"></span>Queries in *Advanced Search* MUST be performed using *FCS-QL* (FCS-QL). The Endpoint support a query, i.e. the used operators or layers are not supported by the Endpoint, it appropriate SRU diagnostic (LOC-DIAG). Though if the parameter  $x$ -fcs-rewrites-al with change[d recall as](https://trac.clarin.eu/wiki/Taskforces/FCS/FCS-Specification-Draft#sruCQL) a result.

#### **Resources**

A *Resource* is a *searchable* and *addressable* entity at the Endpoint, such as a text self-contained unit, i.e. not a single sentence in a text corpus or a time interval ir a text corpus or a complete audio transcription.

#### **Resource Fragments**

A *Resource Fragment* is a smaller unit in a *Resource*, i.e. a sentence in a text cor

A Resource SHOULD be the most precise unit of data that is directly addressable as a " the hit consists of just a part of the Resource unit (for example if the hit is a sentence v addressable within a resource, i.e. it has an offset or a resource-internal identifier. Usin encouraged to use them. If the Endpoint encodes a hit with a Resource Fragment, the a Resource Fragment.

Endpoints SHOULD always provide a link to the resource itself, i.e. each Resource or Re identifier or providing a URI, that is unique for the Endpoint. Even if direct linking is not provide a URI to link to a web-page describing the corpus or collection, including instrue that are as specific as possible (and logical), i.e. if a sentence within a resource cannot contain a persistent identifier or an URI.

[If the Endpoint can p](https://trac.clarin.eu/wiki/Taskforces/FCS/EndpointDescripion)rovide both, a persistent identifier as well as a URI, for either Resource Fragment, then When working with results, Clients SHOULD prefer persistent identifiers over regular UP

Resource and Resource Fragment are serialized in X[ML and En](https://trac.clarin.eu/wiki/Taskforces/FCS/FCS-Specification-Draft#sruCQL)dpoints MUST generate response "Resource.xsd" (download). A Resource is encoded in the form of a *<fcs:Resource>*  $\epsilon$  $\le$ fcs:ResourceFragment> element. The content of a Data View is wrapped in a  $\le$ fcs element and  $MAY$  contain zero or more  $\leq$  fcs:DataView> elements and  $MAY$  contain  $\geq$ <fcs:ResourceFragment> element MUST contain one or more <fcs:DataView> element

<span id="page-6-0"></span>The elements  $\leq$  fcs:Resource> ,  $\leq$  fcs:ResourceFragment> and  $\leq$  fcs:DataView>  $\|$  M linking to the original data represented by the Resource, Resource Fragment, or Data V identifier, a  $[Qr e f]$  MUST contain valid URI, i.e. a "plain" URI without the additional sen provide a @pid attribute for a  $\le$  fcs: Resource> , they SHOULD provide a @eref attribute. to either the  $\leq$  fcs:Resource> or the  $\leq$  fcs:ResourceFragment> element, if possible to [attributes, if they can provid](https://trac.clarin.eu/wiki/Taskforces/FCS/FCS-Specification-Draft#searchRetrieve)e them.

Endpoints MUST use the identifier http://clarin.eu/fcs/resource for the *response* in SRU responses.

Endpoints  $MAY$  serialize hits as multiple Data Views, however they  $MUST$  provide the General Fragment (if applicable), or otherwise within the Resource (if there is no reasonable Res place that is logical for their content (as is to be determined by the Endpoint), e.g. a m Resource and a Data View representing some annotation layers directly around the hit is

Example 1:

```
<fcs:Resource xmlns:fcs="http://clarin.eu/fcs/resource" pid="http://hd
   <fcs:DataView type="application/x-clarin-fcs-hits+xml">
       <!-- data view payload omitted -->
   </fcs:DataView>
</fcs:Resource>
```
#### **[2.2.3.2. Data](#page-6-1) View**

<span id="page-7-0"></span>A *Data View* serves as a container for encoding the actual search results (the data fragi designed to allow for different representations of results, i.e. they are deliberately kept View formats. This specification only defines a *most basic* Data View for representing se Views are defined in the supplementary specification CLARIN-FCS-DataViews.

The content of a Data View is called *Payload*. Each Payload is typed and the type of the  $\le$ fcs:DataView> element. The Payload type is identified by a MIME type (RFC6838, R SHOULD define a proper private mime type.

The Payload of a Data View can either be deposited *inline* or by *reference*. In the case of <fcs:DataView> element. This is the preferred method for payloads that can easily be [content tha](#page-7-0)t cannot easily be deposited inline, i.e. binary content (like images). In this that links location for Clients to download the payload. This location SHOULD be *openly* need to perform a login.

<span id="page-7-1"></span>Data Views are classified into a *send-by-default* and a *need-to-request* delivery policy. I MUST send the Data View automatically, i.e. Endpoints MUST unconditionally include t request. In the case of *need-to-request*, the Client must explicitly request the Endpoint Endpoint to not generate and serialize Data Views that are "expensive" in terms of com such a Data View, a Client MUST submit a comma separated list of Data View identifier dataviews extra request parameter with the *searchRetrieve* request. If a Client reques Endpoint MUST generate a non-fatal diagnostic http://clarin.eu/fcs/diagnostic/ details field of the diagnostic MUST contain the MIME type of the Data View that was no Endpoint MUST generate a *separate* non-fatal diagnostic http://clarin.eu/fcs/diagnostic

The description of every Data View contains a recommendation as to how the Endpoint default considered *send-by-default* or *need-to-request*. Endpoint MAY choose to impler implemented by an Endpoint for a specific Data View is part of the *Endpoint Description*. *Recommended Short Identifier* is defined, that Endpoint SHOULD use for an identifier o *Endpoint Description*

The *Generic Hits* Data View is mandatory, thus all Endpoints MUST implement it and provide and *Seneric Hits* Data View is mandatory, thus all Provide in the *Generic Hits* Data View. Endpoints MUST [implem](#page-7-1)ent the *Gen[eric Hits](#page-7-0)* Data View with the *send-by-default* 

**NOTE**: The examples in the following sections *show only* the payload with the enclosing Data View must be embedded either in a <fcs:Resource> or a <fcs:ResourceFragm omitted for all *inline* payload types.

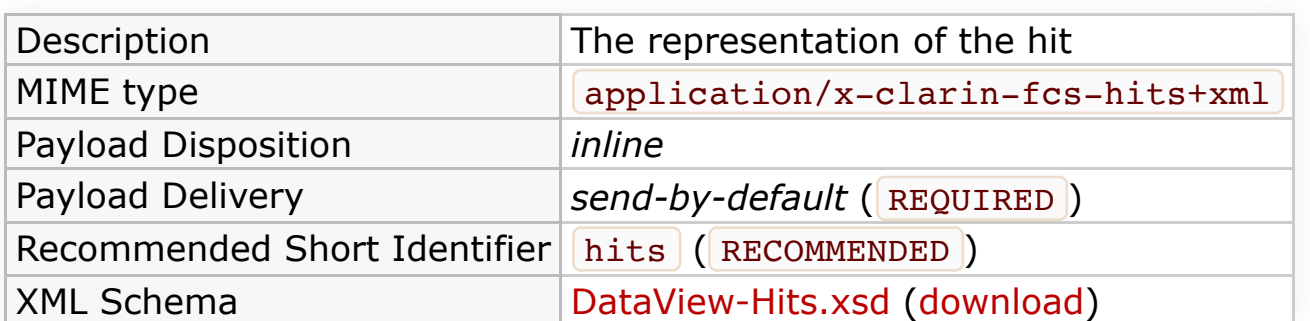

# **Generic Hits (HITS)**

(granularity up to 0.001s). The Endpoint is responsible for choosing the proper offsets for over all annotation layers. For character streams the recommendation is Unicode Norma specific reference indicated by an URI that could be shown in the Aggregator, e.g. to op Search Engine. The list of  $\lceil$  Layer elements contains  $\lceil$  Span elements making reference from its segments and contains the actual annotation as its content. It  $\lceil$  MAY also carry value attribute. The document order of the Layer elements define the view order in Layer identifier. The Endpoint SHOULD at least return all layers that were referenced in attribute **@highlight** is used to mark Spans as hits. Multiple hit markers are supporte up to the Endpoint to decide what should be marked as a hit, but the recommendation query.

Example: a sentence interpreted as a character stream

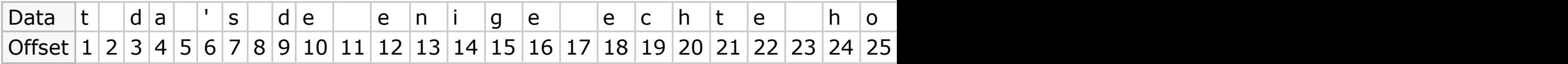

Example: several annotation layers for the sentence

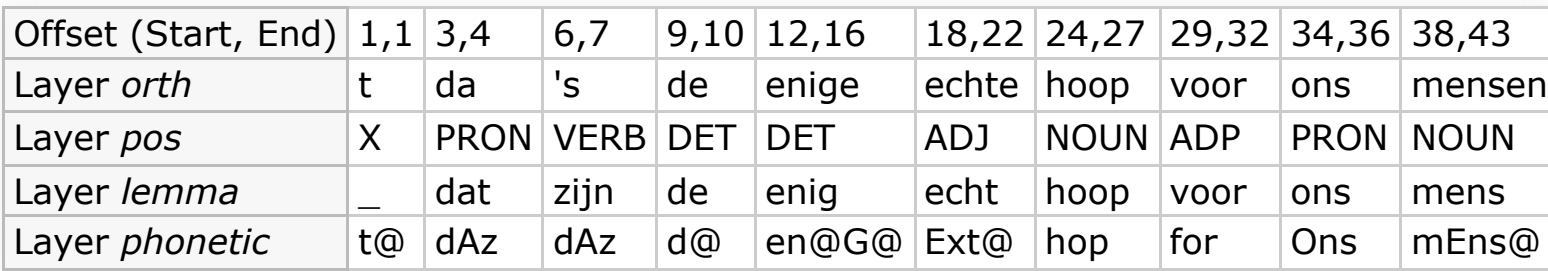

Example: XML serialization

```
<Advanced>
     <Segments unit="items">
         <Segment id="s1" start="1" end="1"
             ref="http://hdl.handle.net/4711/123456789?urlappend=%3Fplay=0:173"/>
         <Segment id="s2" start="3" end="4"
            ref="http://hdl.handle.net/4711/123456789?urlappend=%3Fpla
         <Segment id="s3" start="6" end="7"
            ref="http://hdl.handle.net/4711/123456789?urlappend=%3Fpla
         <Segment id="s4" start="9" end="10"
            ref="http://hdl.handle.net/4711/123456789?urlappend=%3Fpla
         <Segment id="s5" start="12" end="16"
            /hdl.handle.net/4711/23456789?urlappend=%3Fpla
         <Segment id="s6" start="18" end="22"
            ref="http://hdl.handle.net/4711/123456789?urlappend=%3Fpla
         <Segment id="s7" start="24" end="27"
            ref="http://hdl.handle.net/4711/123456789?urlappend=%3Fpla
         <Segment id="s8" start="29" end="32"
            ref="http://hdl.handle.net/4711/123456789?urlappend=%3Fpla
         <Segment id="s9" start="34" end="36"
            ref="http://hdl.handle.net/4711/123456789?urlappend=%3Fpla
         <Segment id="s10" start="38" end="43"
            ref="http://hdl.handle.net/4711/123456789?urlappend=%3Fpla
     </Segments>
```

```
\frac{1}{2} \frac{1}{2} \frac{1}{2} \frac{1}{2} \frac{1}{2} \frac{1}{2} \frac{1}{2} \frac{1}{2} \frac{1}{2} \frac{1}{2} <Span ref="s5">en@G@</Span>
                  <Span ref="s6">Ext@</Span>
                 <Span ref="s7">hop</Span>
                  <Span ref="s8">for</Span>
                  <Span ref="s9">Ons</Span>
                  <Span ref="s10">mEns@</Span>
            </Layer>
      </Layers>
</Advanced>
```
# **2.2.4. Versioning and Extensions**

# **2.2.4.1. Backwards Compatibility**

Clients MUST be compatible to CLARIN-FCS 1.0, thus MUST implement SRU 1.2. If a C NOT use features beyond the Basic Search capability. Clients MUST implement a heuristic to automatic to automatic version, i.e. which version of the SRU protocol, can be used talk an Endpoint.

Clients MUST be able to process the legacy  $XML$  namespaces:

- http://www.loc.gov/zing/srw/ for SRU response documents, and
- http://www.loc.gov/zing/srw/diagnostic/ for diagnostics within SRU response

which SRU 1.2 Endpoints use for serializing responses as well as the OASIS XML names OASIS-SRU-Overview and OASIS-SRU-12 to ensure backwards comparability with SRU

Pseudo algorithm for version detection heuristic:

- Send *explain* request without version and operation parameter
- Check SRU response for content of the element  $\vert$ <sru:explainResponse>/<sru:

# **2.2.4.2. Endpoint Custom Extensions**

Endpoints can add custom extensions, i.e. custom data, to the Result Format. This exte for an (XSLT/XQuery) application that works directly on CLARIN-FCS, e.g. to allow it to

An Endpoint  $\vert$  MAY add arbitrary XML fragments to the extension hooks provided in the  $\vert$ "Resource.xsd"). The XML fragment for the extension  $\lfloor MUST \rfloor$  use a custom XML namesp namespace names that start with the prefixes  $[http://claim.eu], [http://www.class]$ https://www.clarin.eu/

A Client MUST ignore any custom extensions it does not understand and skip over thes

The non-normative appendix contains an example, how an extension could be impleme

# **3. CLARIN-FCS to SRU/CQL binding**

# **3.1. SRU/CQL**

<span id="page-9-0"></span>CLARIN-FCS Core 2.0 uses SRU 2.0 (Search/Retrieve via URL) as underlaying communi

 $\frac{1}{2}$  as defined in SRU-Explain (  $\frac{1}{2}$  Required )  $\langle zr:$ schemaInfo> as defined in SRU-Explain (REQUIRED). This element MUST attribute with a value of http://clarin.eu/fcs/resource and a @name attrib <zr:configInfo> is OPTIONAL [Othe](#page-1-7)r capabilities may define how the  $\left\{ z\right. zr:indexInfo>$  element is to be used, to custom extensions.

To support auto-configuration in CLARIN-FCS, the Endpoint MUST provide support *End* explain response utilizing SRUs extension mechanism, i.e. by embedding an XML fragm Endpoint MUST include the Endpoint Description *only* if the Client performs an explain description with a value of true . If the Client performs an explain request *without* NOT include the Endpoint Description. The format of the Endpoint Description XML fragment in Endpoint Description

The following example shows a SRU 1.2 request and response to an *[explain](#page-1-9)* request wit description :

 $\bullet$  HTTP GET request: Client  $\rightarrow$  Endpoint:

http://repos.example.org/fcs-endpoint?operation**=**explain&version**=**[1.2&x-fcs-](https://trac.clarin.eu/wiki/Taskforces/FCS/FCS-Specification-Draft#REF_OASIS_CQL)endpoint-description**=**true

 $\bullet$  HTTP Response: Endpoint  $\rightarrow$  Client:

```
<?xml version='1.0' encoding='utf-8'?>
<sru:explainResponse xmlns:sru="http://www.loc.gov/zing/srw/">
   <sru:version>1.2</sru:version>
   <sru:record>
     <sru:recordSchema>http://explain.z3950.org/dtd/2.0/</sru:recordSchema>
     <sru:recordPacking>xml</sru:recordPacking>
     <sru:recordData>
       <zr:explain xmlns:zr="http://explain.z3950.org/dtd/2.0/">
         <!-- <zr:serverInfo > is REQUIRED -->
        <zr:serverInfo protocol="SRU" version="1.2" transport="ht
           <zr:host>repos.example.org</zr:host>
           <zr:port>80</zr:port>
           <zr:database>fcs-endpoint</zr:database>
         </zr:serverInfo>
         <!-- <zr:databaseInfo> is REQUIRED -->
         <zr:databaseInfo>
           <zr:title lang="de">Goethe Corpus</zr:title>
          <zr:title lang="en" primary="true">Goethe Korpus</zr:ti
          <zr:description lang="de">Der Goethe Korpus des IDS Man
          <zr:description lang="en" primary="true">The Goethe cor
         </zr:databaseInfo>
         <!-- <zr:schemaInfo> is REQUIRED -->
         <zr:schemaInfo>
          ntifier="http://clarin.eu/fcs/resource" n
            <zr:title lang="en" primary="true">CLARIN Federated C
           </zr:schema>
         </zr:schemaInfo>
         <!-- <zr:configInfo> is OPTIONAL -->
         <zr:configInfo>
           <zr:default type="numberOfRecords">250</zr:default>
```

```
 <zr:setting type="maximumRecords">1000</zr:setting>
         </zr:configInfo>
       </zr:explain>
     </sru:recordData>
   </sru:record>
   <!-- <sru:echoedExplainRequest> is OPTIONAL -->
   <sru:echoedExplainRequest>
     <sru:version>1.2</sru:version>
     <sru:baseUrl>http://repos.example.org/fcs-endpoint</sru:baseUrl>
   </sru:echoedExplainRequest>
   <sru:extraResponseData>
     <ed:EndpointDescription xmlns:ed="http://clarin.eu/fcs/endpoint-description" version="1">
       <ed:Capabilities>
           <ed:Capability>http://clarin.eu/fcs/capability/basic-search</ed:Capability>
       </ed:Capabilities>
       <ed:SupportedDataViews>
           <ed:SupportedDataView id="hits" delivery-policy="send-by-default">application/x-clarin-fcs-
hits+xml</ed:SupportedDataView>
       </ed:SupportedDataViews>
       <ed:Resources>
           <!-- just one top-level resource at the Endpoint -->
           <ed:Resource pid="http://hdl.handle.net/4711/0815">
               <ed:Title xml:lang="de">Goethe Corpus</ed:Title>
               <ed:Title xml:lang="en">Goethe Korpus</ed:Title>
               <ed:Description xml:lang="de">Der Goethe Korpus des IDS Mannheim.</ed:Description>
              <ed:Description xml:lang="en">The Goethe corpus of IDS Mannheim.</ed:Description>
               <ed:LandingPageURI>http://repos.example.org/corpus1.html</ed:LandingPageURI>
               <ed:Languages>
                   <ed:Language>deu</ed:Language>
               </ed:Languages>
               <ed:AvailableDataViews ref="hits"/>
           </ed:Resource>
       </ed:Resources>
     </ed:EndpointDescription>
   </sru:extraResponseData>
</sru:explainResponse>
```
And a SRU 2.0 example request and response to an *explain* request also with the extra request parameter x-fcs-endpoint-description :

 $\bullet$  HTTP GET request: Client  $\rightarrow$  Endpoint:

http://repos.example.org/fcs-endpoint2?operation**=**explain&x-fcs-endpoint-description**=**true

 $\bullet$  HTTP Response: Endpoint  $\rightarrow$  Client:

```
<sruResponse:explainResponse>
   <sruResponse:version>2.0</sruResponse:version>
   <sruResponse:record>
     <sruResponse:recordSchema>http://explain.z3950.org/dtd/2.0/</sruResponse:recordSchema>
     <sruResponse:recordXMLEscaping>xml</sruResponse:recordXMLEscaping>
     <sruResponse:recordData>
       <zr:explain>
         <zr:serverInfo protocol="SRU" version="2.0" transport="http">
           <zr:host>127.0.0.1</zr:host>
           <zr:port>8080</zr:port>
           <zr:database>korp-endpoint</zr:database>
         </zr:serverInfo>
         <zr:databaseInfo>
           <zr:title lang="se">Språkbankens korpusar</zr:title>
           <zr:title lang="en" primary="true">The Språkbanken corpora</zr:title>
           <zr:description lang="se">Sök i Språkbankens korpusar.</zr:description>
           <zr:description lang="en" primary="true">Search in the Språkbanken corpora.</zr:description>
           <zr:author lang="en">Språkbanken (The Swedish Language Bank)</zr:author>
           <zr:author lang="se" primary="true">Språkbanken</zr:author>
         </zr:databaseInfo>
         <zr:indexInfo>
           <zr:set identifier="http://clarin.eu/fcs/resource" name="fcs">
             <zr:title lang="se">Clarins innehållssökning</zr:title>
             <zr:title lang="en" primary="true">CLARIN Content Search</zr:title>
          \langlezr:set>
           <zr:index search="true" scan="false" sort="false">
             <zr:title lang="en" primary="true">Words</zr:title>
             <zr:map primary="true">
               <zr:name set="fcs">words</zr:name>
            \langlezr:map>
           </zr:index>
       </zr:indexInfo>
       <zr:schemaInfo>
         <zr:schema identifier="http://clarin.eu/fcs/resource" name="fcs">
           <zr:title lang="en" primary="true">CLARIN Content Search</zr:title>
        \langle zr:schema>
       </zr:schemaInfo>
       <zr:configInfo>
         <zr:default type="numberOfRecords">250</zr:default>
         <zr:setting type="maximumRecords">1000</zr:setting>
       </zr:configInfo>
     </zr:explain>
   </sruResponse:recordData>
</sruResponse:record>
<sruResponse:echoedExplainRequest>
   <sruResponse:version>2.0</sruResponse:version>
</sruResponse:echoedExplainRequest>
<sruResponse:extraResponseData>
   <ed:EndpointDescription version="2">
     <ed:Capabilities>
       <ed:Capability>http://clarin.eu/fcs/capability/basic-search</ed:Capability>
```
accordingly. For SRU 2.0 we introduce the *queryType* parameter to tell which query lang and for FCS-QL the value is *fcs*.

In SRU, search result hits are encoded down to a record level, i.e. the  $\leq$ sru: record> formats, so called *record schemas* Endpoints MUST support the CLARIN-FCS record schema http://clarin.eu/fcs/resource for the *responseItemType* ("record schema identifi Resource as one SRU record, i.e. <sru:record> element.

The following example shows a request and response to a *searchRetrieve* request with

 $\bullet$  HTTP GET request: Client  $\rightarrow$  Endpoint:

http://repos.example.org/fcs-endpoint?operation**=**searchRetrieve&version**=**1.2&query**=**cat

• HTTP Response: Endpoint  $\rightarrow$  Client:

```
<?xml version='1.0' encoding='utf-8'?>
<sru:searchRetrieveResponse xmlns:sru="http://www.loc.gov/zing/sr
   <sru:version>1.2</sru:version>
   <sru:numberOfRecords>6</sru:numberOfRecords>
   <sru:records>
     <sru:record>
      <sru:recordSchema>http://clarin.eu/fcs/resource</sru:record
       <sru:recordPacking>xml</sru:recordPacking>
       <sru:recordData>
        <fcs:Resource xmlns:fcs="http://clarin.eu/fcs/resource" p
           <fcs:ResourceFragment>
             <fcs:DataView type="application/x-clarin-fcs-hits+xml">
              <hits:Result xmlns:hits="http://clarin.eu/fcs/datav
                The quick brown <hits: Hit>cat</hits: Hit> jumps ov
               </hits:Result>
             </fcs:DataView>
           </fcs:ResourceFragment>
         </fcs:Resource>
       </sru:recordData>
       <sru:recordPosition>1</sru:recordPosition>
     </sru:record>
     <!-- more <sru:records> omitted for brevity -->
   </sru:records>
   <!-- <sru:echoedSearchRetrieveRequest> is OPTIONAL -->
   <sru:echoedSearchRetrieveRequest>
     <sru:version>1.2</sru:version>
     <sru:query>cat</sru:query>
     <sru:xQuery xmlns="http://www.loc.gov/zing/cql/xcql/">
       <searchClause>
         <index>cql.serverChoice</index>
         <relation>
           <value>=</value>
         </relation>
        <term>cat</term>
       </searchClause>
     </sru:xQuery>
```

```
 <sru:startRecord>1</sru:startRecord>
     <sru:baseUrl>http://repos.example.org/fcs-endpoint</sru:baseUrl>
   </sru:echoedSearchRetrieveRequest>
</sru:searchRetrieveResponse>
```
Moving to SRU 2.0 have the introduced queryType parameter. The same query as seen with SRU 1.2 above would then become:

 $\bullet$  HTTP GET request: Client  $\rightarrow$  Endpoint:

http://localhost:8080/korp-endpoint/sru?operation**=**searchRetrieve&queryType**=**cql&query**=**%22anv%C3%A4ndning%22

• HTTP Response: Endpoint  $\rightarrow$  Client:

```
<?xml version='1.0' encoding='utf-8'?>
<sruResponse:searchRetrieveResponse>
   <sruResponse:version>2.0</sruResponse:version>
   <sruResponse:numberOfRecords>33260</sruResponse:numberOfRecords>
   <sruResponse:records>
     <sruResponse:record>
       <sruResponse:recordSchema>http://clarin.eu/fcs/resource</sruResponse:recordSchema>
       <sruResponse:recordXMLEscaping>xml</sruResponse:recordXMLEscaping>
       <sruResponse:recordData>
         <fcs:Resource pid="ABOUNDERRATTELSER2012-32245">
           <fcs:ResourceFragment>
             <fcs:DataView type="application/x-clarin-fcs-hits+xml">
               <hits:Result>Youtube-videon har väckt debatt om polisernas <hits:Hit>användning</hits:Hit> av våld
.</hits:Result>
             </fcs:DataView>
           </fcs:ResourceFragment>
         </fcs:Resource>
       </sruResponse:recordData>
       <sruResponse:recordPosition>1</sruResponse:recordPosition>
     </sruResponse:record>
     <!-- 249 records not shown -->
   </sruResponse:records>
   <sruResponse:nextRecordPosition>251</sruResponse:nextRecordPosition>
   <sruResponse:echoedSearchRetrieveRequest>
   <sruResponse:version>2.0</sruResponse:version>
   <sruResponse:query>"användning"</sruResponse:query>
   <sruResponse:xQuery>
     <searchClause>
       <index>cql.serverChoice</index>
      <rb/>
<celation><value> <</relation>
      <term>användning</term>
     </searchClause>
   </sruResponse:xQuery>
   <sruResponse:startRecord>1</sruResponse:startRecord>
</sruResponse:echoedSearchRetrieveRequest>
<sruResponse:resultCountPrecision>info:srw/vocabulary/resultCountPrecision/1/exact</sruResponse:resultCountPrecision>
</sruResponse:searchRetrieveResponse>
```
Using FCS-QL using *queryType* with value *fcs* we get a request and response to the *searchRetrieve* request with queryType *fcs* and query *[word = "användning"]*:

 $\bullet$  HTTP GET request: Client  $\rightarrow$  Endpoint:

http://localhost:8080/korp-endpoint/sru?

operation**=**searchRetrieve&queryType**=**fcs&query**=**%5bword%3d%22anv%C3%A4ndning%22%5d&x-cmd-resource-info**=**true

• HTTP Response: Endpoint  $\rightarrow$  Client:

```
<?xml version='1.0' encoding='utf-8'?>
<sruResponse:searchRetrieveResponse>
   <sruResponse:version>2.0</sruResponse:version>
   <sruResponse:numberOfRecords>33260</sruResponse:numberOfRecords>
   <sruResponse:records>
     <sruResponse:record>
       <sruResponse:recordSchema>http://clarin.eu/fcs/resource</sruResponse:recordSchema>
       <sruResponse:recordXMLEscaping>xml</sruResponse:recordXMLEscaping>
       <sruResponse:recordData>
         <fcs:Resource pid="ABOUNDERRATTELSER2012-32245">
            <fcs:ResourceFragment>
              <fcs:DataView type="application/x-clarin-fcs-hits+xml">
                <hits:Result>Youtube-videon har väckt debatt om polisernas <hits:Hit>användning</hits:Hit> av våld
.</hits:Result>
              </fcs:DataView>
              <fcs:DataView type="application/x-clarin-fcs-adv+xml">
                <adv:Advanced unit="item">
                  <adv:Segments>
                    \langle \text{adv:Segment id="sl" status} \rangle = \langle \text{start} \rangle = \langle \text{end} \rangle = \langle \text{end} \rangle <adv:Segment id="s2" start="16" end="19"/>
                     <adv:Segment id="s3" start="20" end="25"/>
                     <adv:Segment id="s4" start="26" end="32"/>
                     <adv:Segment id="s5" start="33" end="35"/>
                     <adv:Segment id="s6" start="36" end="46"/>
                    \langle \text{adv:Segment id="s7" start="47" end="57" \rangle <adv:Segment id="s8" start="58" end="60"/>
                     <adv:Segment id="s9" start="61" end="65"/>
                     <adv:Segment id="sa" start="66" end="67"/>
                  </adv:Segments>
                  <adv:Layers>
                     <adv:Layer id="http://spraakbanken.gu.se/ns/fcs/layer/lemma">
                       <adv:Span ref="s1">|</adv:Span>
                       <adv:Span ref="s2">|ha|</adv:Span>
```
biz anopponso: concoasoal onnocilio; choquoso <sruResponse:version>2.0</sruResponse:version> <sruResponse:startRecord>1</sruResponse:startRecord> </sruResponse:echoedSearchRetrieveRequest> <sruResponse:resultCountPrecision>info:srw/vocabulary/resultCount </sruResponse:searchRetrieveResponse>

In general, as you can se from both the SRU 1.2 and SRU 2.0 examples above, the End SHOULD perform the search operation on *all* Resources that are available at the Endpoint. unrestricted search would allocate too many resources, the Endpoint [MAY] independent so, it MUST issue a non-fatal diagnostics http://clarin.eu/fcs/diagnostic/2 ("Re The details field of diagnostics MUST contain the persistent identifier of the resources to. the query scope to more than one resource, it MUST generate a *separate* non-fatal dia the resources.

The Client can request the Endpoint to *restrict the search* to a sub-resource of these Re separated list of persistent identifiers in the  $x$ -fcs-context extra request parameter restrict the search to those Resources, which are identified by the persistent identifiers for the Endpoint to handle with  $x$ -fcs-context, the Endpoint  $[MAY]$  issue a fatal diagn too large. Cannot perform Query.") and terminate processing. Alternatively, the Endpoint fatal diagnostic http://clarin.eu/fcs/diagnostic/2 (see above). And Endpoint MU diagnostic in response to a request, if a Client performed the request *without* the x-fc

The Client can extract all valid persistent identifiers from the **@pid attribute of the**  $\leq$ ed section Operation "explain" and section Endpoint Description). The list of persistent ide method instead of HTTP GET method for submitting the request.

For example, to restrict the search to the Resource with the persistent identifier http: following request:

http://repos.example.org/fcs-endpoint?operation**=**searchRetrieve&version**=**1.2&query**=**cat&x-fcscontext**=**http://hdl.handle.net/4711/0815

To restrict the search to the Resources with the persistent identifier http://hdl.handl http://hdl.handle.net/4711/0816-2 the Client must issue the following request:

http://repos.example.org/fcs-endpoint?operation**=**searchRetrieve&version**=**1.2&query**=**cat&x-fcscontext**=**http://hdl.handle.net/4711/0815,http://hdl.handle.net/4711/0816-2

If an invalid persistent identifier is passed by the Client, the Endpoint  $\lceil \text{MUST} \rceil$  issue a  $\lceil \text{ht} \rceil$ appropriate XML fragment to the  $\leq$ sru:diagnostics> element of the response. The E diagnostic and perform no search, or it  $\lceil$  MAY treat it as non-fatal and perform the seard

If a Client wants to request one or more Data Views, that are handled by Endpoint with separated list of *Data View identifier* in the  $\lceil x\text{-}\text{fcs-dataviews} \rceil$  extra request parameter values for the *Data View identifiers* from the @id attribute of the <ed:SupportedData (see section explain and section Endpoint Description).

For example, to request the CMDI Data View from an Endpoint that has an Endpoint De

<span id="page-15-1"></span><span id="page-15-0"></span>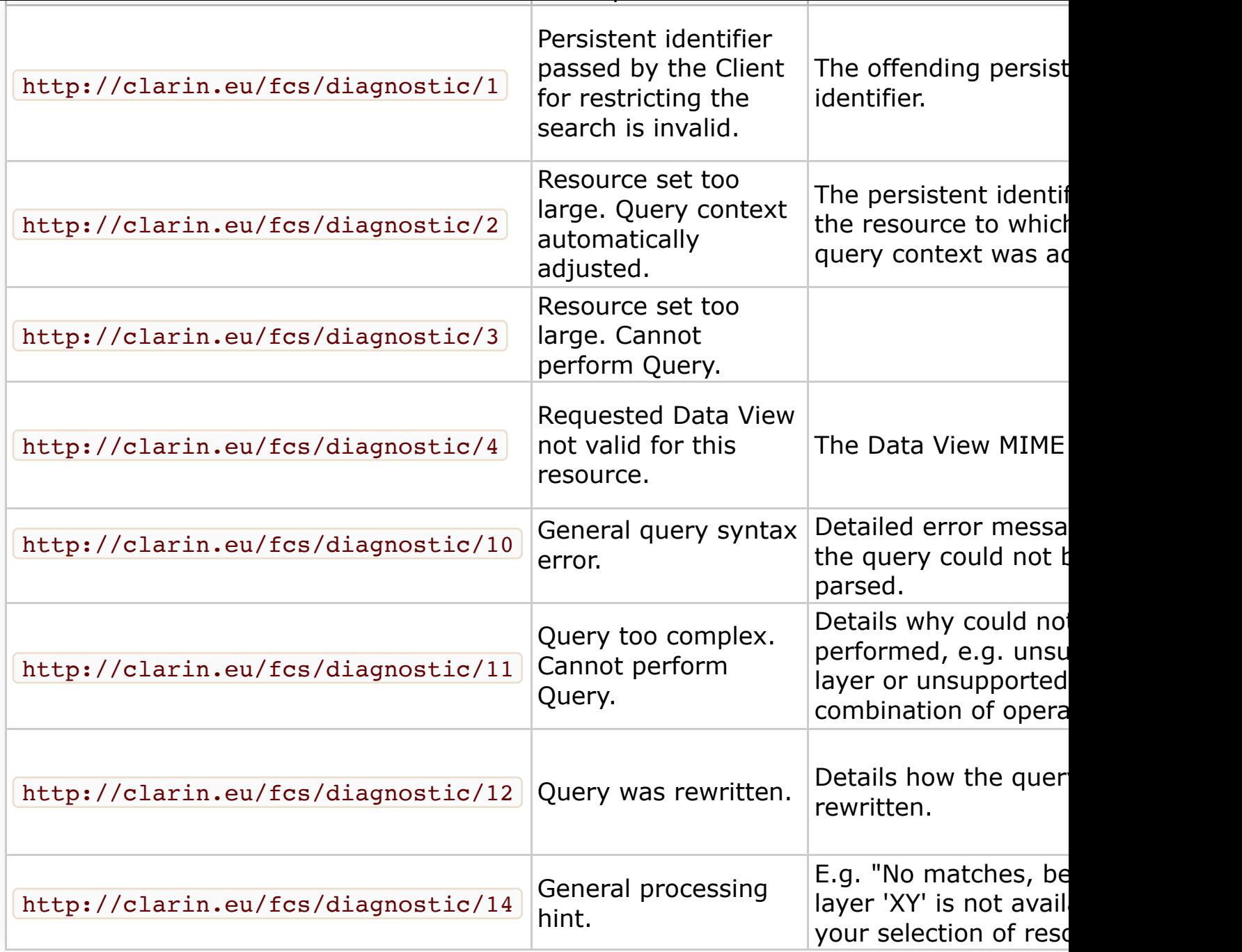

# **4.2. CLARIN FCS-QL Grammar Specification**

#fcsQLEBNF The version of the CLARIN FC[S-QL is tied to the FCS Core](#page-1-9) ver[sion startin](#page-1-2)g

FCS-QL was developed to bridge the extension of powerfulness in searching, familiarity specification for the FCS-QL is heavily based on Poligarp but also with inspiration from o layer metaphor with positional and structural attributes. Positional attributes can be see value pairs attached. Structural attributes themselves have the restrictions to be non-o depend on tokenization or segmentation of some kind being performed to produce toke manager and might vary in the same way values in other layers can.

An unqualified or qualified "attribute" denotes the annotation layer to be used, e.g. unq default attribute is "text" for compatibility with FCS 1.0 where simple wordforms in a pa other identifiers MUST start with a character  $\begin{bmatrix} a-z \end{bmatrix}$  or  $\begin{bmatrix} A-Z \end{bmatrix}$ .

<span id="page-15-2"></span>Character literals are unescaped to Unicode Normalization Form C (NFC). Regular expre

Endpoint.

Tokens are limited by  $\Box$  and  $\Box$  except for when using default attribute "text". Within a token disjunctive or conjunctive positional attribute expressions referring any layer can be joined. These can also be grouped by  $\sqrt{a}$  and  $\sqrt{b}$ . Token sequences address consecutive tokens unless matchall, i.e.  $\boxed{1}$  and quantifiers are used.

# **4.2.1. FCS-QL EBNF**

```
 | "I" /* case-sensitive; Poliqarp compat */
                           | "c" /* case-insensitive, CQP compat */
                           | "C" /* case-sensitive */
                           | "l" /* literal matching, CQP compat*/
                          "d" /* diacritic agnostic matching, CQP compat */
[15] regexp ::= quoted-string
[16] attribute ::= simple-attribute
                         | qualified-attribute
[17] simple-attribute ::= identifier
[18] qualified-attribute ::= identifier ":" identifier 
[19] identifier ::= identifier-first-char identifier-char*
[20] identifier-first-char ::= [a-zA-Z]
[21] identifier-char ::= [a-zA-Z0-9\rangle-][22] integer ::= [0-9]+[23] quoted-string ::=""" (char | ws)* "'" /* single-quotes */
                        | """ (char \mid ws)* """ /* double-quotes */
[24] char ::= <any unicode codepoint excluding whitespace codepoints>
                         | "\" escaped-char
[25] ws ::= <any whitespace codepoint>
[26] escaped-char ::="\\" ::=""\frac{1}{10} /* single quote (') */<br>\frac{1}{10} /* double quote (') */
                                                          /* double quote (") */
                          'n'' /* generic newline, i.e "\n", "\r", etc */
                          "t" /* character tabulation (U+0009) */<br>'.' /* regex: dot (= any character) */
                                                          /* regex: dot ( = any character) */
```
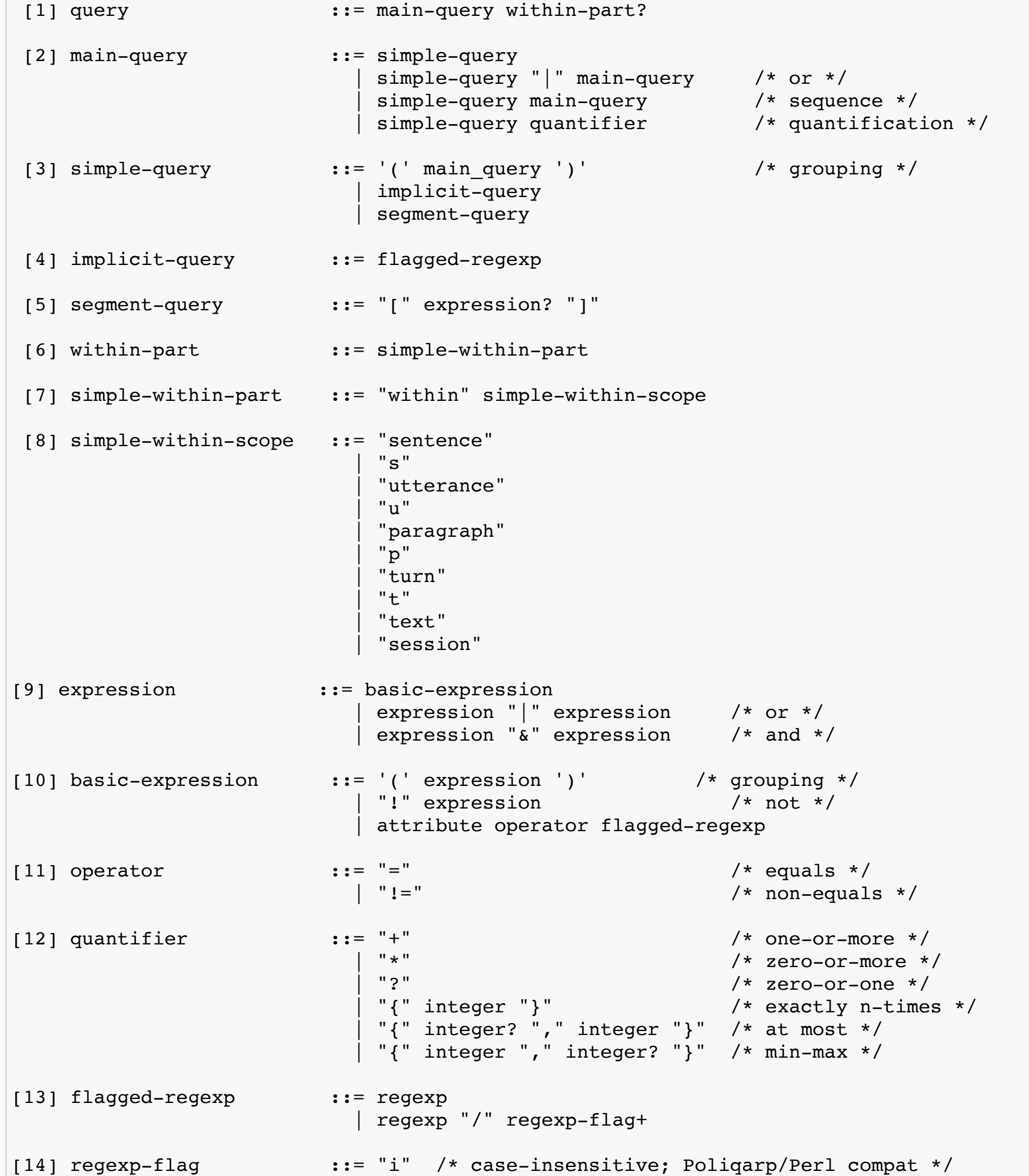

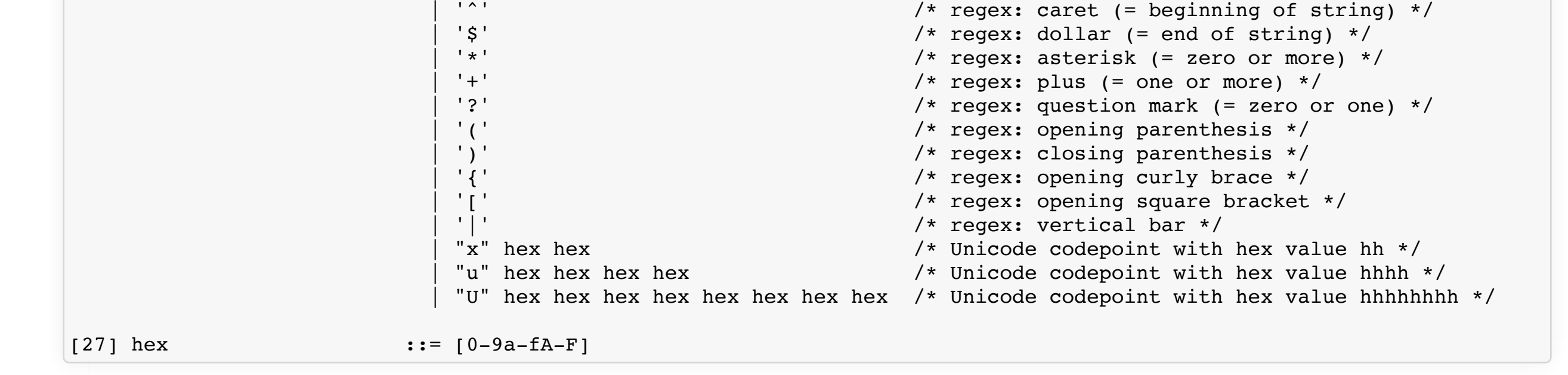

# **4.2.2. Notes**

Persistent Identifiers from the Handle system are defined in two syntax variants: a regular URI format for the Handle protocol, i.e. with a hdl: prefix, or *actionable* URIs with a http://hdl.handle.net/ prefix. Generally, CLARIN software should support both syntax variants, therefore the CLARIN-FCS Interface Specification does not endorse a specific syntax variant. However, Endpoints are recommended to use the *actionable* syntax variant.

- "simple-within-scope": possible values for scope
	- "sentence", "s", "utterance", "u": denote a matching scope of something like a sentence or utterance. provides compatibility with FCS 1.0 ("Generic Hits", "Each hit SHOULD be presented within the context of a complete sentence.")
	- "paragraph" | "p" | "turn" | "t": denote the next larger unit, e.g. something like a paragraph
	- "article" | "session": something like a whole document
- $\bullet$  [125] and [126] "any \$SOMETING codepoint" are a pain to get easily done in at least ANTLR and JavaCC. Especially in combination with [27]
- regex are not defined/guarded by this grammar

# <span id="page-17-0"></span>**5. Non-normative Appendix**

# <span id="page-17-1"></span>**5.1. Syntax variant for Handle system Persistent Identifier URIs**

## Endpoint custom extensions #extensionExample The CLARIN-FCS protocol specification allows Endpoints to add custom data to their responses, e.g. to provide hints to an (XSLT/XQuery) application that works directly on CLARIN-FCS. It could use the custom data to generate back and forward links for a GUI to navigate in a result set.

# **5.2. Referring to an Endpoint from a CMDI record**

Centers are encouraged to provide links to their CLARIN-FCS Endpoints in the metadata records for their resources. Other services, like the VLO, can use this information for automatically configuring an Aggregator for searching resources at the Endpoint. To refer to an Endpoint, a  $\sim$ cmdi:ResourceProxy> element with child-element  $\sim$ cmdi:ResourceType> set to the value SearchService and a @mimetype attribute with a value of application/sru+xml need to be added to the CMDI record. The content of the  $\vert$ <cmdi:ResourceRef> element must contain a URI that points to the Endpoint web service.

Example:

```
<cmdi:CMD xmlns:cmdi="http://www.clarin.eu/cmd/" CMDVersion="1.1">
  <cmdi:Header>
     <!-- ... -->
     <cmdi:MdSelfLink>http://hdl.handle.net/4711/0815</cmdi:MdSelfLink>
     <!-- ... -->
  </cmdi:Header>
  <cmdi:Resources>
     <cmdi:ResourceProxyList>
       <!-- ... -->
       <cmdi:ResourceProxy id="r4711">
         <cmdi:ResourceType mimetype="application/sru+xml">SearchService</cmdi:ResourceType>
         <cmdi:ResourceRef>http://repos.example.org/fcs-endpoint</cmdi:ResourceRef>
       </cmdi:ResourceProxy>
       <!-- ... -->
     </cmdi:ResourceProxyList>
  </cmdi:Resources>
  <!-- ... -->
</cmdi:CMD>
```
The following example illustrates how extensions can be embedded into the Result Format:

```
<fcs:Resource xmlns:fcs="http://clarin.eu/fcs/resource" pid="http://hdl.handle.net/4711/0815">
     <fcs:DataView type="application/x-clarin-fcs-hits+xml">
       <hits:Result xmlns:hits="http://clarin.eu/fcs/dataview/hits">
        The quick brown <hits:Hit>fox</hits:Hit> jumps over the lazy <hits:Hit>dog</hits:Hit>.
       </hits:Result>
     </fcs:DataView>
    \langle ! --- NOTE: this is purely fictional and only serves to demonstrate how
               to add custom extensions to the result representation
               within CLARIN-FCS.
     -->
    \langle ! --- Example 1: a hypothetical Endpoint extension for navigation in a result
         set: it basically provides a set of hrefs, that a GUI can convert into
         navigation buttions. 
     -->
     <nav:navigation xmlns:nav="http://repos.example.org/navigation">
         <nav:curr href="http://repos.example.org/resultset/4711/4611" />
         <nav:prev href="http://repos.example.org/resultset/4711/4610" />
         <nav:next href="http://repos.example.org/resultset/4711/4612" />
     </nav:navigation>
```
<span id="page-18-0"></span>